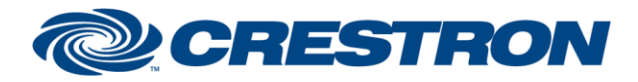

#### **Partner: Biamp Model: Tesira Device Type: Digital Signal Processor**

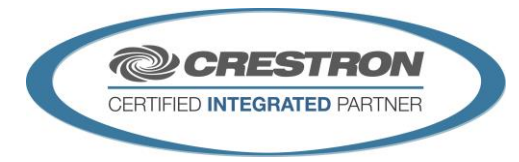

#### **GENERAL INFORMATION**

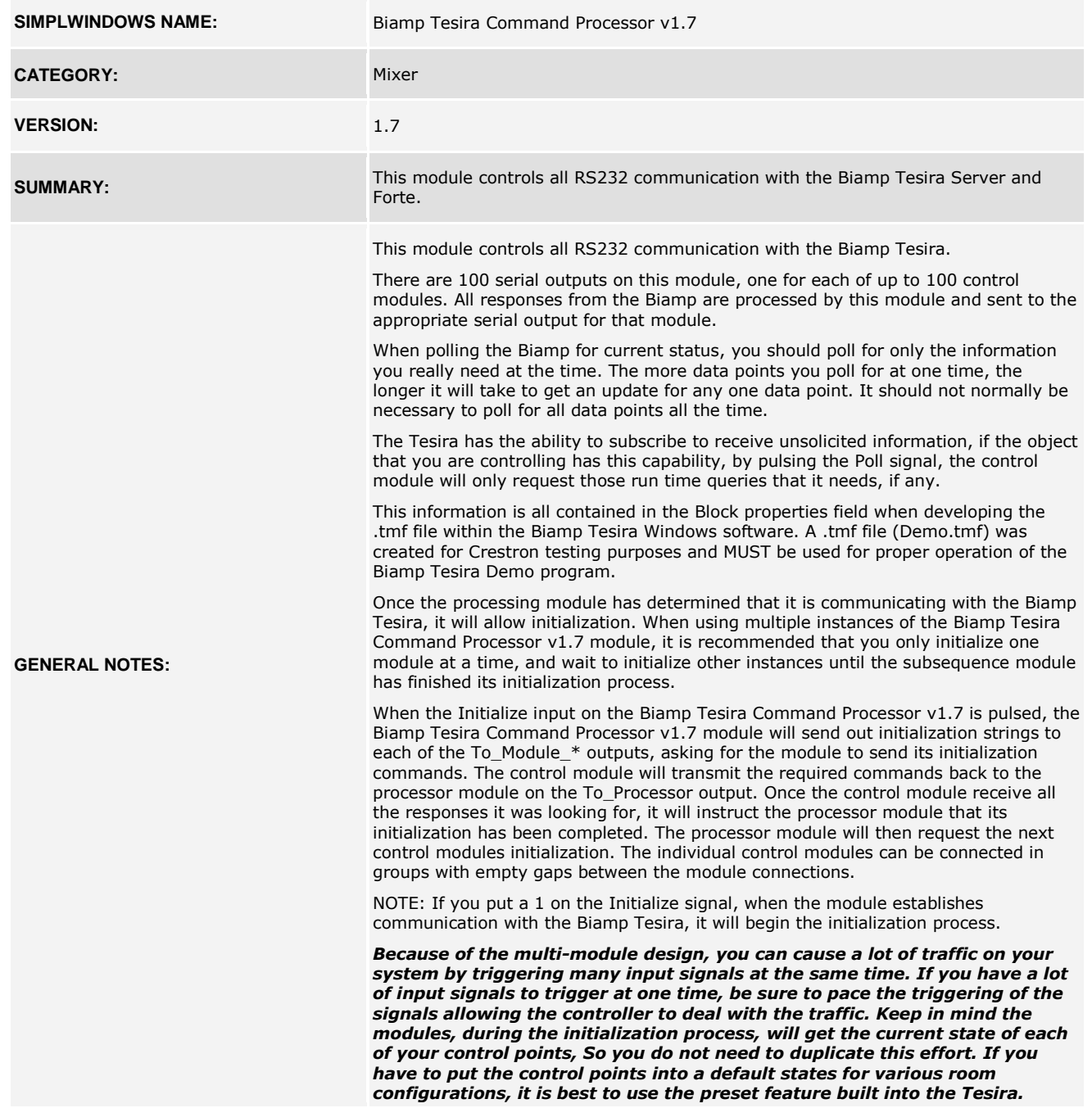

www.crestron.com

Crestron Certified Integrated Partner Modules can be found archived on our website in the Design Center. For more information please contact our Technical Sales Department at techsales@crestron.com. The information contain

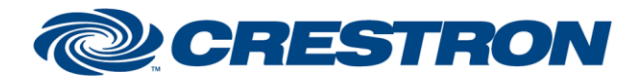

#### **Partner: Biamp Model: Tesira Device Type: Digital Signal Processor**

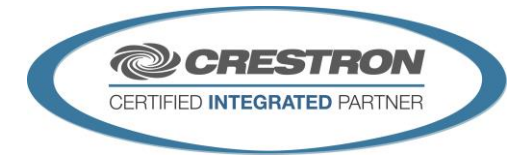

*Trying to automate a preset using SIMPL logic will add a lot of traffic on your system, and will cause adverse effects. You should wait for all the processing modules to set "Is\_Initialized" to high before attempting to control the Tesira. This is your indication that the Biamp programming is correct and ready to go.* **CRESTRON HARDWARE REQUIRED:** ST-COM, C2-COM

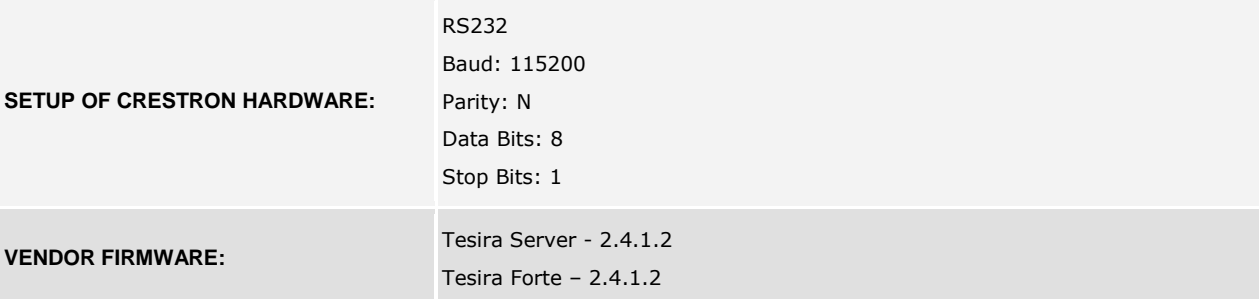

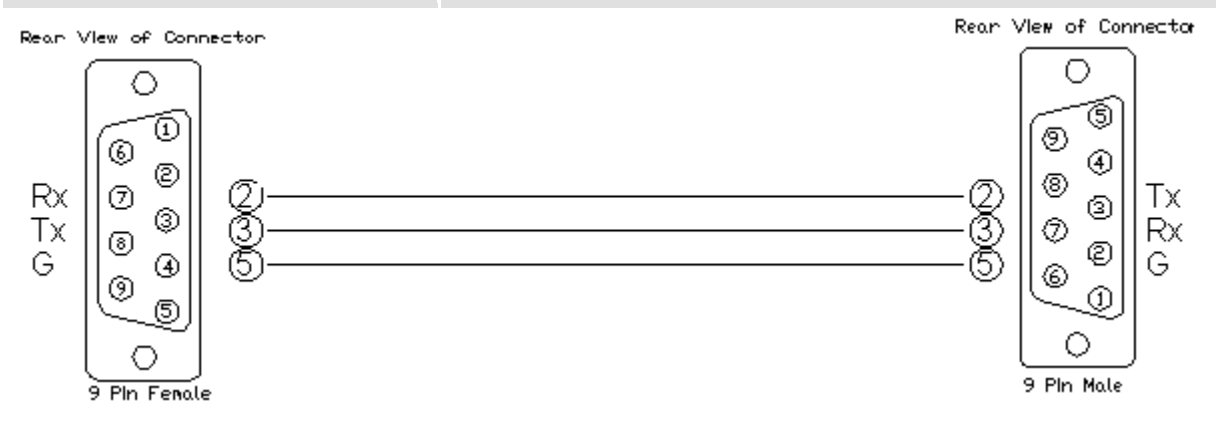

Crestron Certified Integrated Partner Modules can be found archived on our website in the Design Center. For more information please contact our<br>Technical Sales Department at techsales@crestron.com. The information contain

www.crestron.com

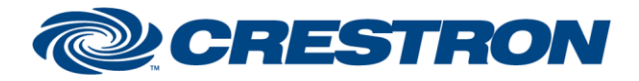

### **Partner: Biamp Model: Tesira Device Type: Digital Signal Processor**

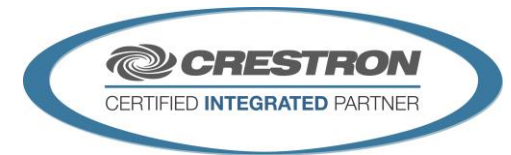

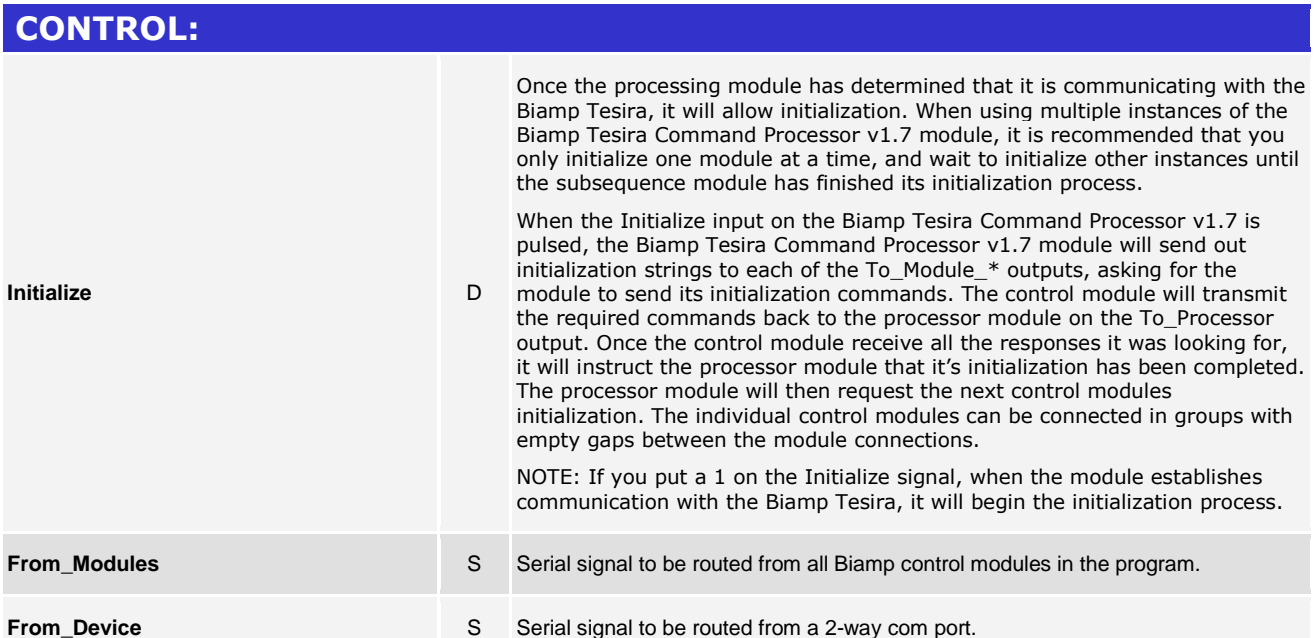

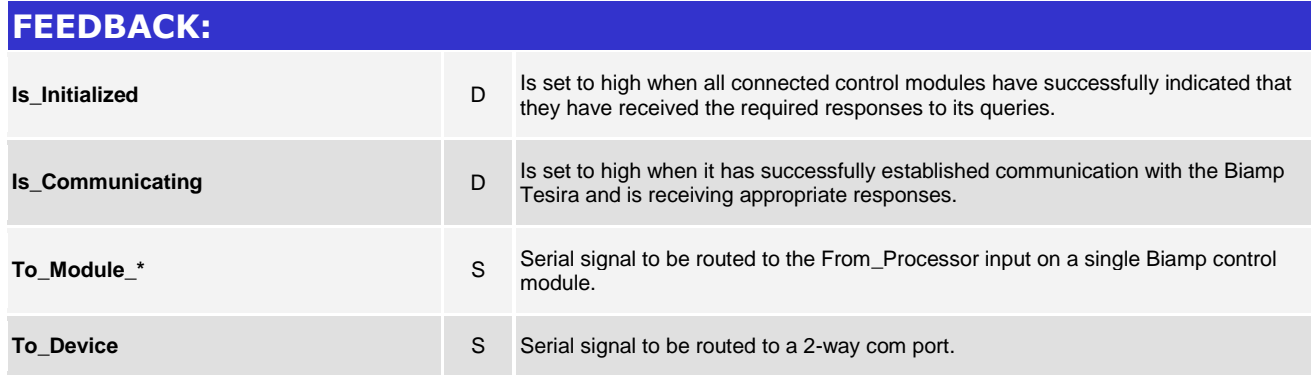

www.crestron.com

Crestron Certified Integrated Partner Modules can be found archived on our website in the Design Center. For more information please contact our Technical Sales Department at techsales@crestron.com. The information contain

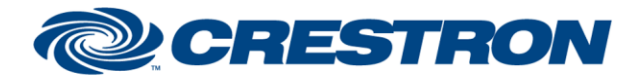

### **Partner: Biamp Model: Tesira Device Type: Digital Signal Processor**

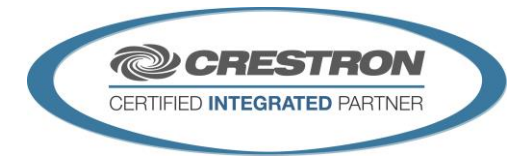

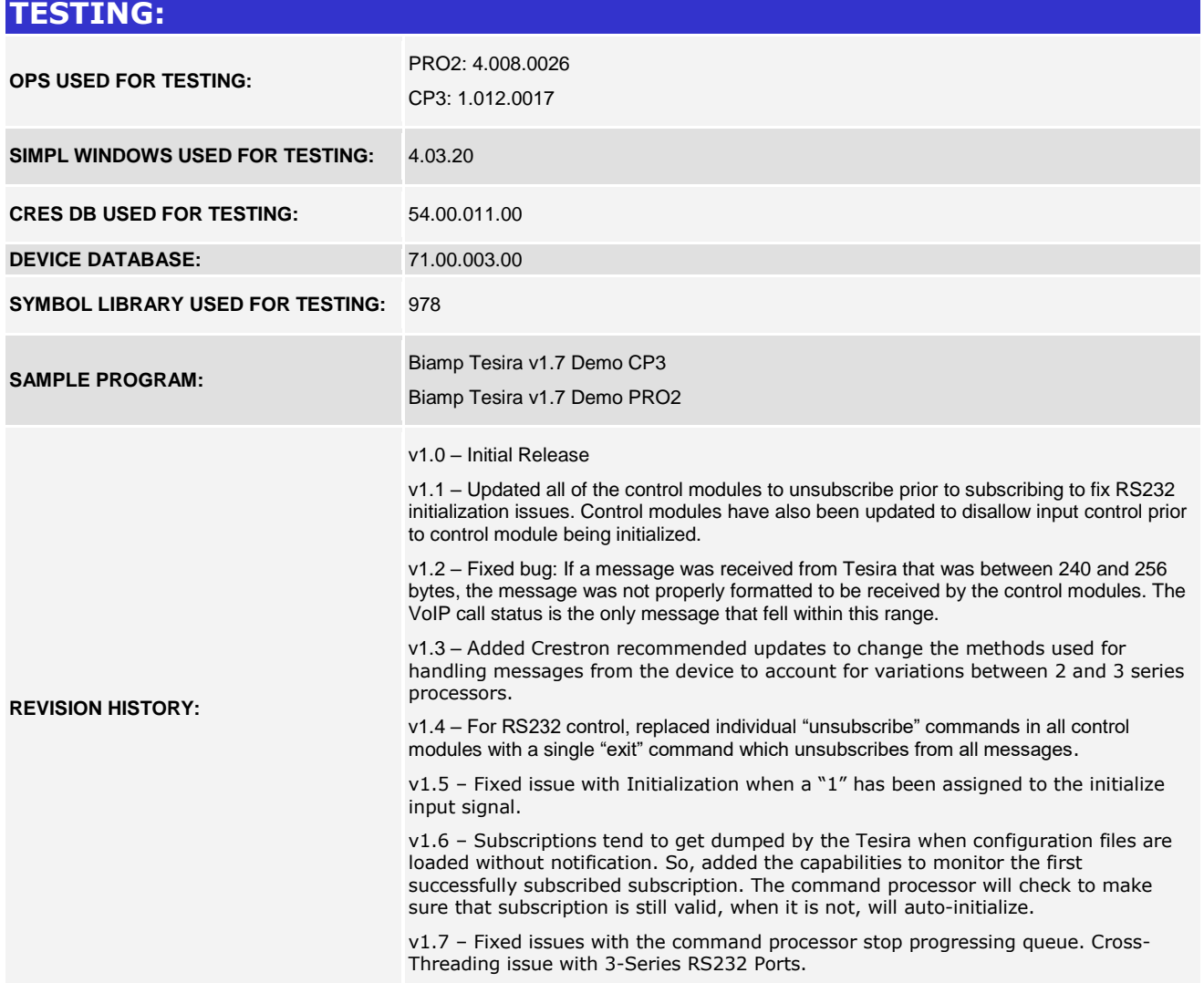

www.crestron.com

Crestron Certified Integrated Partner Modules can be found archived on our website in the Design Center. For more information please contact our Technical Sales Department at techsales@crestron.com. The information contain